# <span id="page-0-0"></span>PENGEMBANGAN FITUR OTOMASI INPUT FAKTUR PAJAK PADA **HALAMAN WEB TTF (TANDA TUKAR FAKTUR) PERUSAHAAN RITEL** STUDI KASUS: PERUSAHAAN RITEL "IMC"

Skripsi

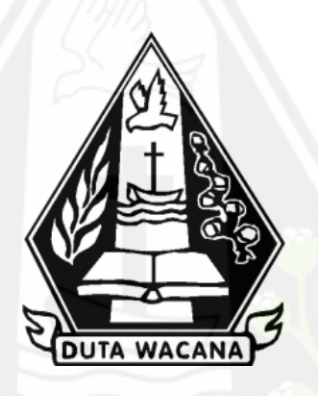

oleh **GABRIELA BRISSA PITALOKA** 72190333

PROGRAM STUDI SISTEM INFORMASI FAKULTAS TEKNOLOGI INFORMASI UNIVERSITAS KRISTEN DUTA WACANA **TAHUN 2023** 

# PENGEMBANGAN FITUR OTOMASI INPUT FAKTUR PAJAK PADA HALAMAN WEB TTF (TANDA TUKAR FAKTUR) PERUSAHAAN **RITEL** STUDI KASUS: PERUSAHAAN RITEL "IMC"

Skripsi

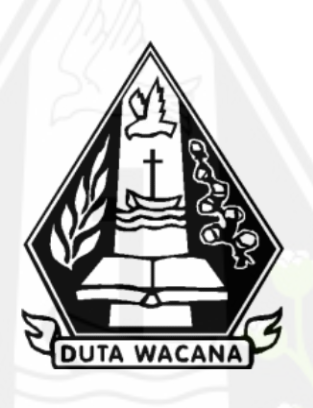

Diajukan kepada Program Studi Sistem Informasi Fakultas Teknologi Informasi Universitas Kristen Duta Wacana Sebagai Salah Satu Syarat dalam Memperoleh Gelar Sarjana Komputer

Disusun oleh

**GABRIELA BRISSA PITALOKA** 72190333

PROGRAM STUDI SISTEM INFORMASI FAKULTAS TEKNOLOGI INFORMASI UNIVERSITAS KRISTEN DUTA WACANA **TAHUN 2023** 

# HALAMAN PERNYATAAN PERSETUJUAN PUBLIKASI SKRIPSI/TESIS/DISERTASI UNTUK KEPENTINGAN AKADEMIS

Sebagai sivitas akademika Universitas Kristen Duta Wacana, saya yang bertanda tangan di bawah ini:

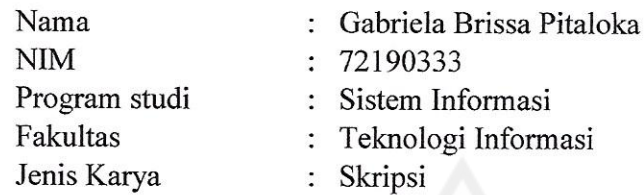

demi pengembangan ilmu pengetahuan, menyetujui untuk memberikan kepada Universitas Kristen Duta Wacana Hak Bebas Royalti Noneksklusif (None-exclusive Royalty Free Right) atas karya ilmiah saya yang berjudul:

# "PENGEMBANGAN FITUR OTOMASI INPUT FAKTUR PAJAK PADA HALAMAN WEB TTF (TANDA TUKAR FAKTUR) PERUSAHAAN RITEL STUDI KASUS: PERUSAHAAN RITEL "IMC""

beserta perangkat yang ada (jika diperlukan). Dengan Hak Bebas Royalti/Noneksklusif ini Universitas Kristen Duta Wacana berhak menyimpan, mengalih media/formatkan, mengelola dalam bentuk pangkalan data (database), merawat dan mempublikasikan tugas akhir saya selama tetap mencantumkan nama kami sebagai penulis/pencipta dan sebagai pemilik Hak Cipta.

Demikian pernyataan ini saya buat dengan sebenarnya.

Dibuat di Pada Tanggal

: Yogyakarta : 16 Agustus 2023

Yang menyatakan

(Gabriela Brissa Pitaloka) NIM.72190333

## **HALAMAN PENGESAHAN**

## <span id="page-3-0"></span>PENGEMBANGAN FITUR OTOMASI INPUT FAKTUR PAJAK PADA HALAMAN WEB TTF (TANDA TUKAR FAKTUR) PERUSAHAAN RITEL STUDI KASUS : PERUSAHAAN RITEL "IMC"

## Oleh: GABRIELA BRISSA PITALOKA / 72190333

Dipertahankan di depan Dewan Penguji Skripsi Program Studi Sistem Informasi Fakultas Teknologi Informasi Universitas Kristen Duta Wacana - Yogyakarta Dan dinyatakan diterima untuk memenuhi salah satu syarat memperoleh gelar Sarjana Komputer pada tanggal 14 Agustus 2023

> Yogyakarta, 15 Agustus 2023 Mengesahkan,

> > $\Omega$

Dewan Penguji:

- 1. Drs. JONG JEK SIANG, M.Sc.
- 2. LUSSY ERNAWATI, S.Kom, M.Acc
- 3. Drs. WIMMIE HANDIWIDJOJO, MIT.
- 4. Gabriel Indra Widi Tamtama, SKom., MKom.

Jekan **(RESTYANDI** Kom., MSIS., Ph.D)

Ketua Program Studi  $NG, M.$ Sc.) (Drs. JON

# HALAMAN PERSETUJUAN

<span id="page-4-0"></span>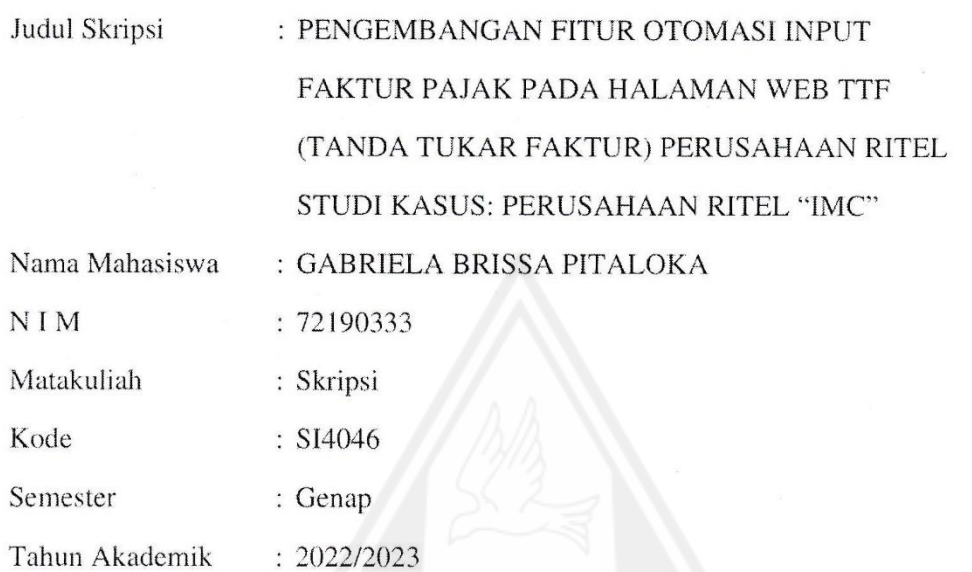

Telah diperiksa dan disetujui di Yogyakarta, Pada tanggal 7 Agustus 2023

Dosen Pembinyong I S. JONCOURK SIANG, M.Sc.

Dosen Pembimbing II

Voto

LUSSY ERNAWATI, S.Kom, M.Acc

 $\tilde{\mathbf{x}} = \mathbf{x}_{-y}$ 

### PERNYATAAN KEASLIAN SKRIPSI

<span id="page-5-0"></span>Saya menyatakan dengan sesungguhnya bahwa skripsi dengan judul:

 $\mathbb{R}$ 

# PENGEMBANGAN FITUR OTOMASI INPUT FAKTUR PAJAK PADA HALAMAN WEB TTF (TANDA TUKAR FAKTUR) PERUSAHAAN RITEL STUDI KASUS: PERUSAHAAN RITEL "IMC"

yang saya kerjakan untuk melengkapi sebagian persyaratan menjadi Sarjana Komputer pada pendidikan Sarjana Program Studi Sistem Informasi Fakultas Teknologi Informasi Universitas Kristen Duta Wacana, bukan merupakan tiruan atau duplikasi dari skripsi kesarjanaan di lingkungan Universitas Kristen Duta Wacana maupun di Perguruan Tinggi atau instansi manapun, kecuali bagian yang sumber informasinya dicantumkan sebagaimana mestinya.

Jika dikemudian hari didapati bahwa hasil skripsi ini adalah hasil plagiasi atau tiruan dari skripsi lain, saya bersedia dikenai sanksi yakni pencabutan gelar kesarjanaan saya.

Yogyakarta, 7 Agustus 2023 FAKX54 **GABRIELA BRISSA PITALOKA** 72190333

### **KATA PENGANTAR**

<span id="page-6-0"></span>Puji Syukur kepada Tuhan Yang Maha Esa atas segala karunia-Nya penyusunan skripsi dengan judul "PENGEMBANGAN FITUR OTOMASI INPUT FAKTUR PAJAK PADA HALAMAN WEB TTF (TANDA TUKAR FAKTUR) PERUSAHAAN RITEL STUDI KASUS: PERUSAHAAN RITEL 'IMC' " ini dapat diselesaikan dengan baik guna memenuhi salah satu persyaratan dalam menyelesaikan pendidikan pada Jurusan Sistem Informasi Fakultas Teknologi Informasi Universitas Kristen Duta Wacana.

Dalam menyelesaikan penulisan skripsi ini, banyak hambatan yang dihadapi. Tetapi atas bantuan dan dukungan dari berbagai pihak, skripsi ini dapat diselesaikan dengan baik. Oleh karena itu, penulis mengucapkan terima kasih kepada:

- 1. Keluarga yang telah memberi dukungan dan semangat sehingga penelitian ini berjalan dengan lancar.
- 2. Drs. Jong Jek Siang, M.Sc. dan Lussy Ernawati, S.Kom, M.Acc sebagai dosen pembimbing yang telah memberi bimbingan serta arahan dalam proses penelitian serta pembuatan laporan skripsi sehingga dapat diselesaikan dengan baik.
- 3. Tim website Oracle yang membantu dan mendukung dalam pembuatan sistem pada penelitian ini.
- 4. Teman-teman seperjuangan yang telah memberi semangat dan dukungan dalam pengerjaan skripsi ini.

Penyusunan skripsi ini masih jauh dari kata sempurna, oleh karena itu penulis memohon maaf dan bersedia menerima saran dan kritikan. Akhir kata, penulis berharap semoga penelitian ini dapat menjadi manfaat bagi semua orang yang membacanya.

Yogyakarta, 15 Juli 202β

Penulis

# **DAFTAR ISI**

<span id="page-7-0"></span>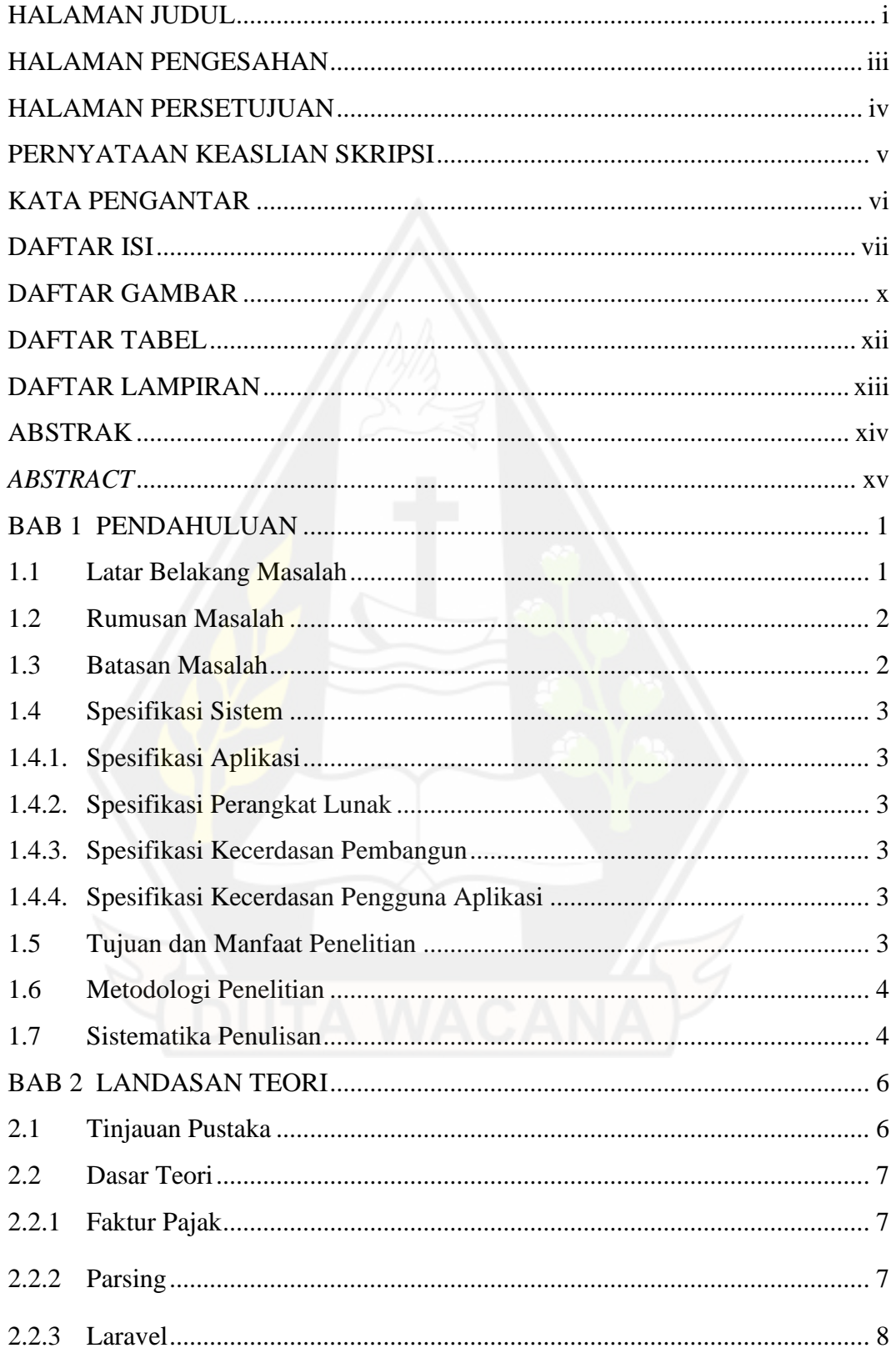

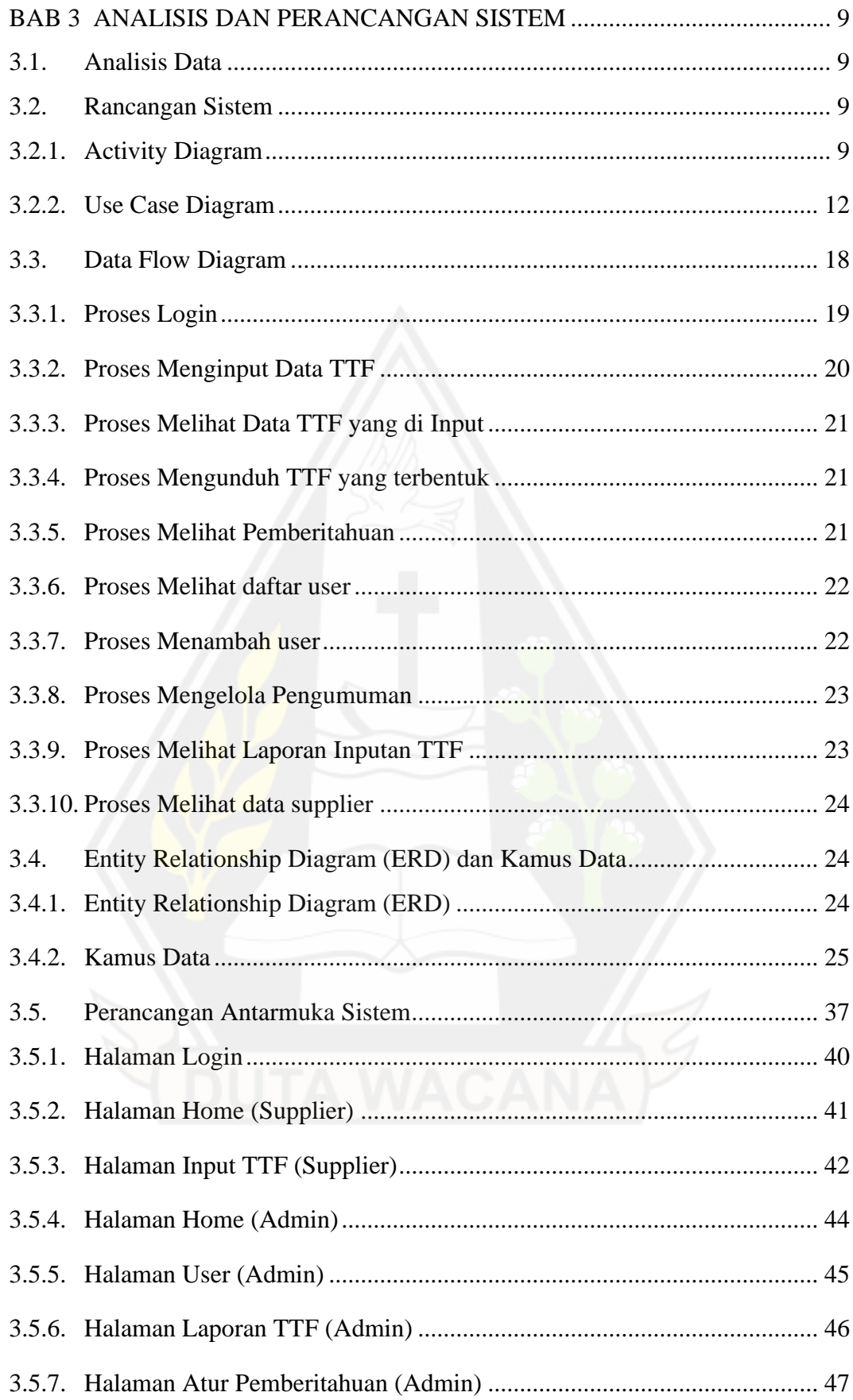

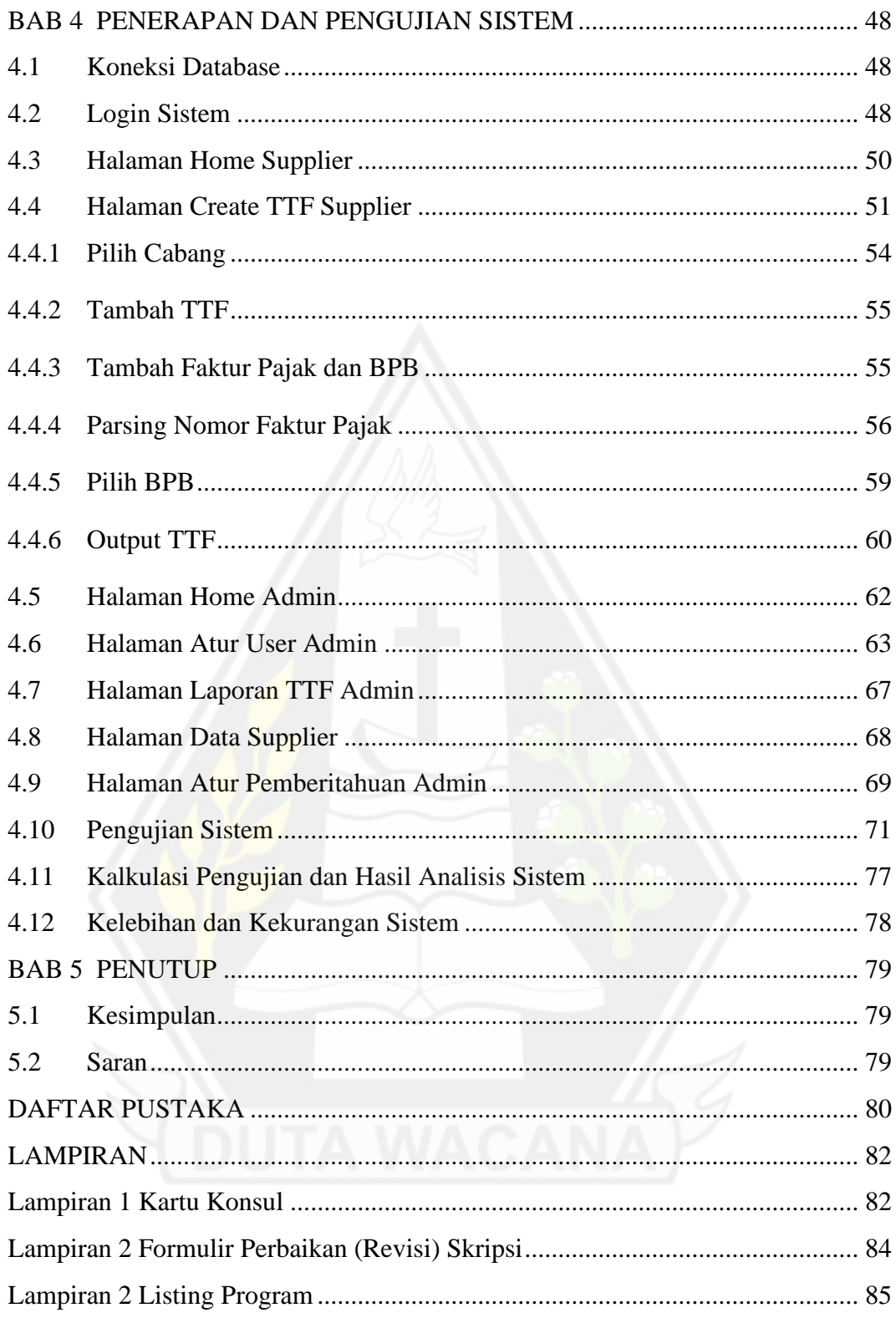

# **DAFTAR GAMBAR**

<span id="page-10-0"></span>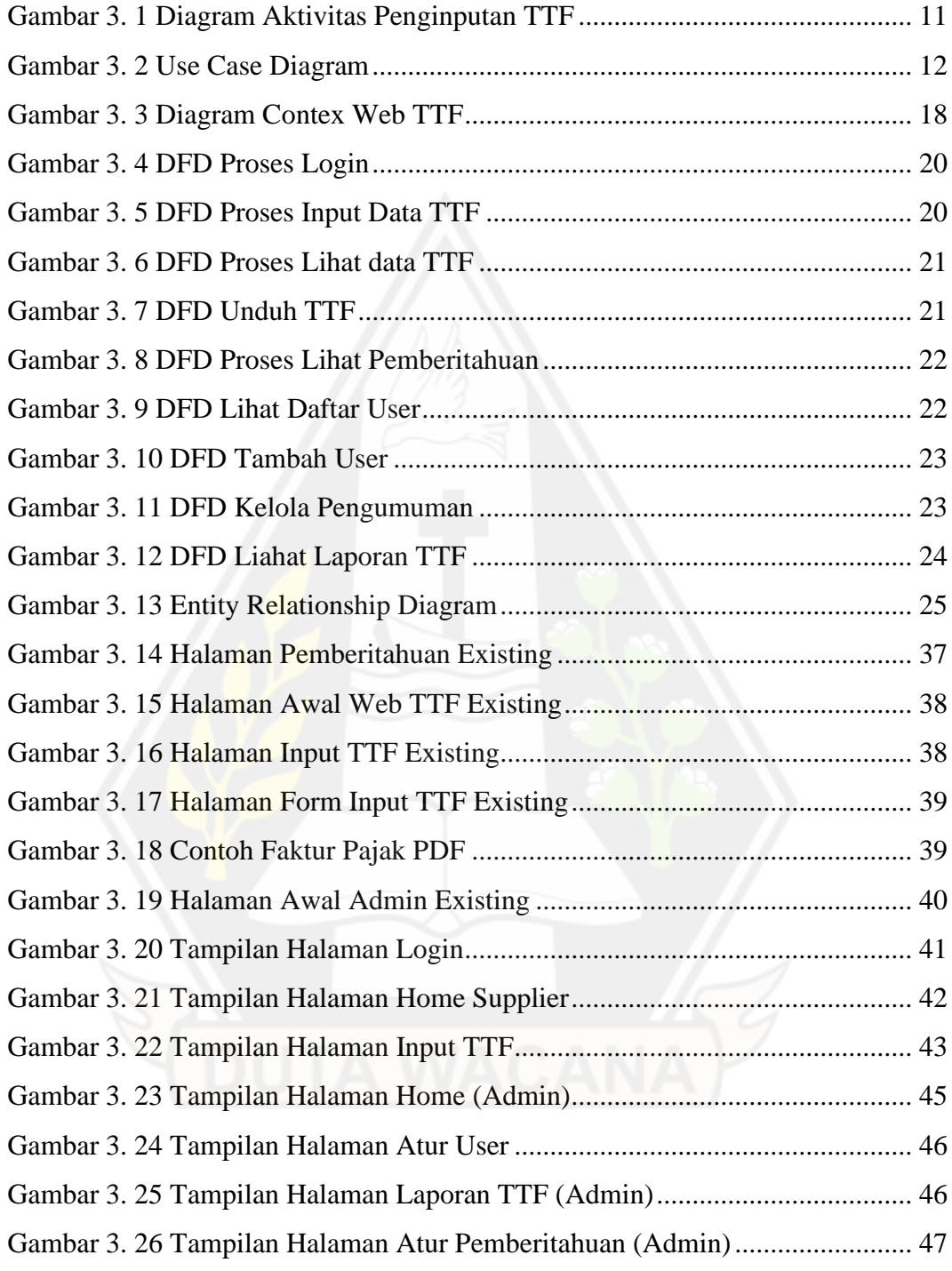

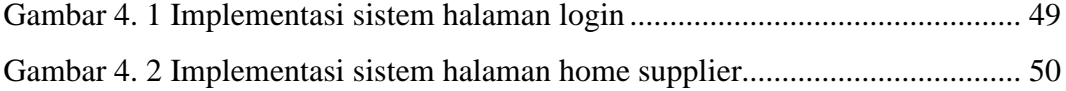

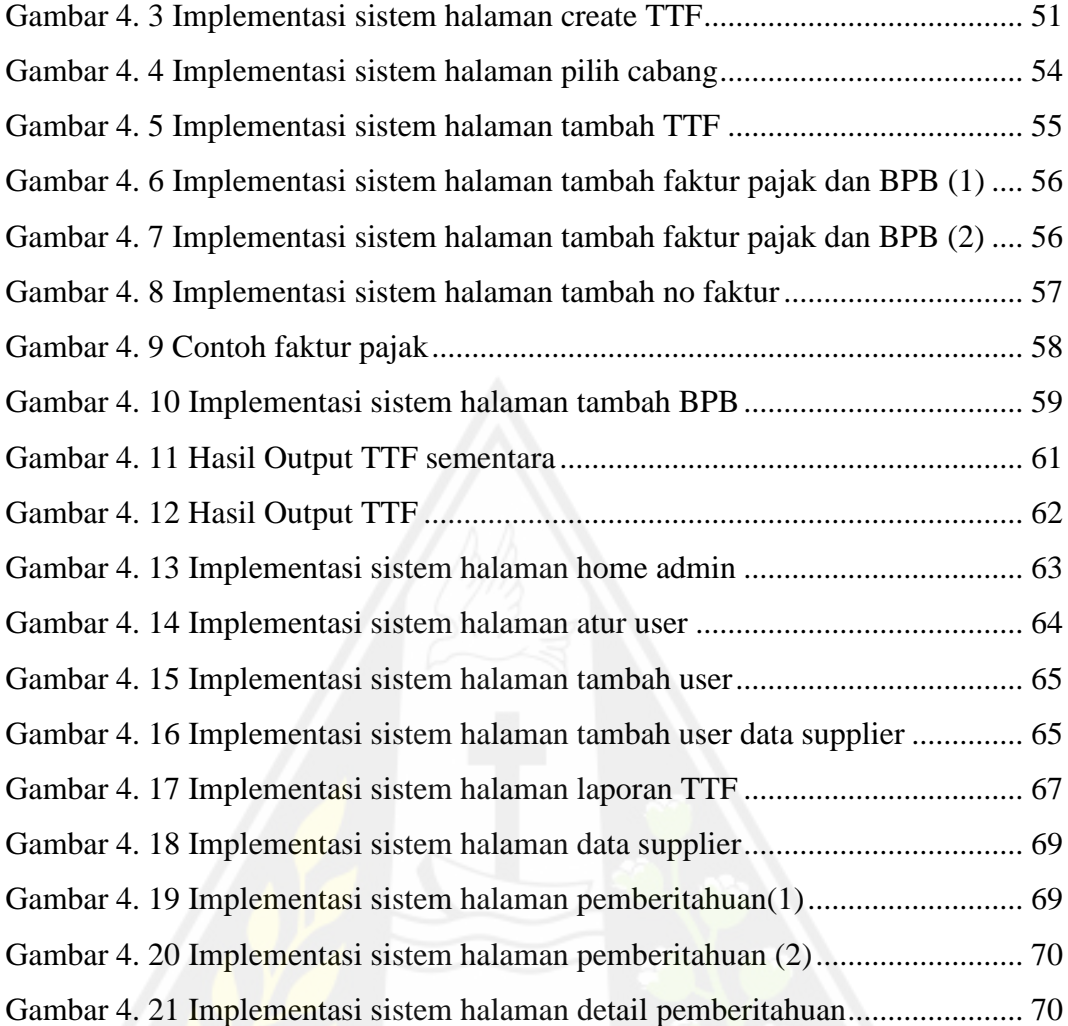

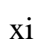

## **DAFTAR TABEL**

<span id="page-12-0"></span>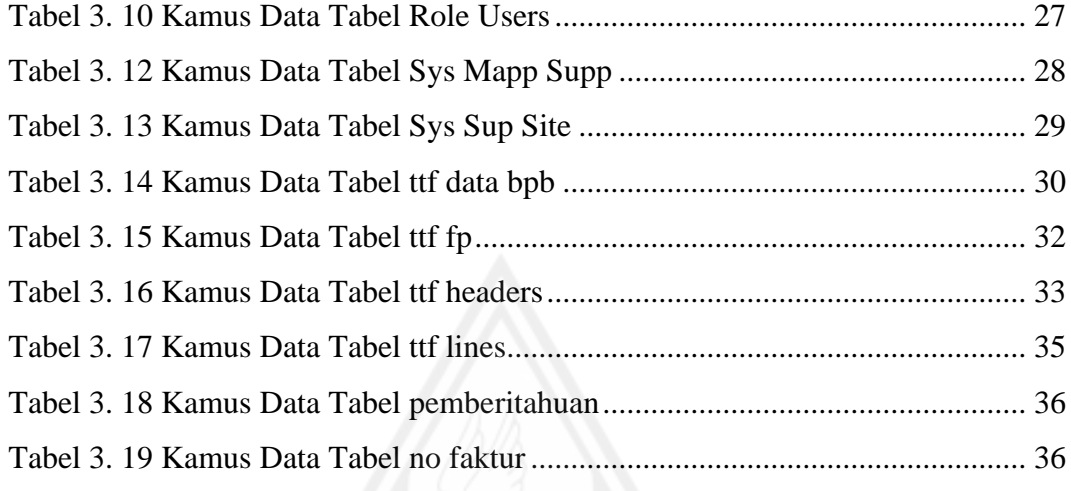

Tabel 4. 1 Pengujian User Acceptance Testing .................................................... 71

<span id="page-12-1"></span>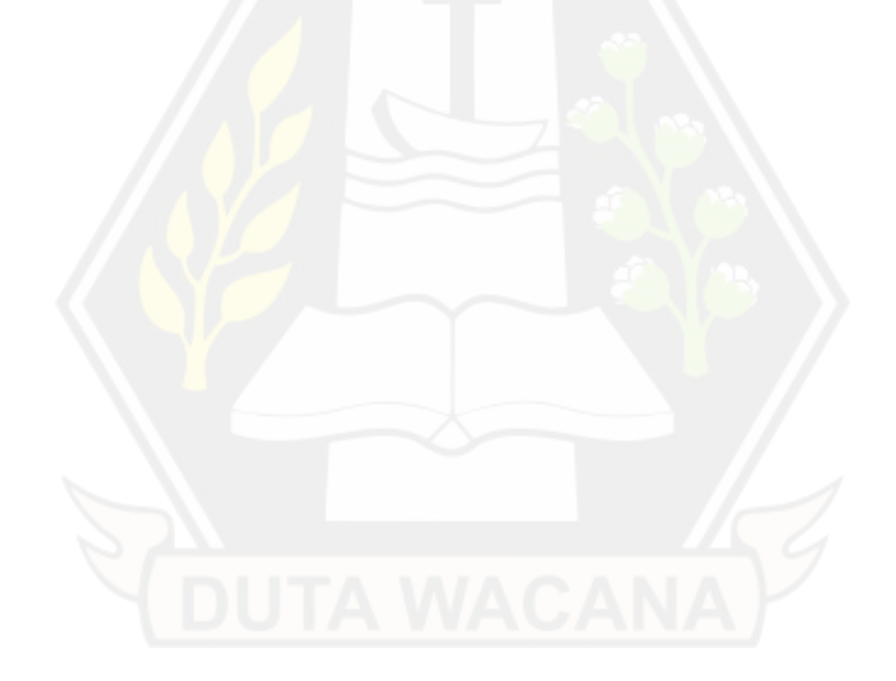

# **DAFTAR LAMPIRAN**

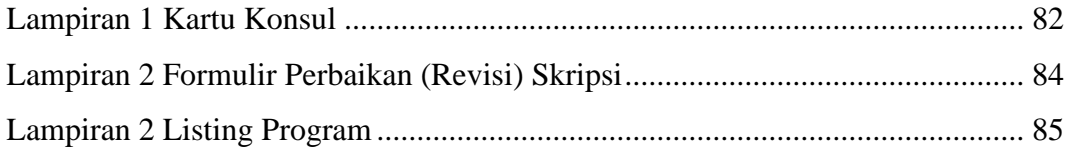

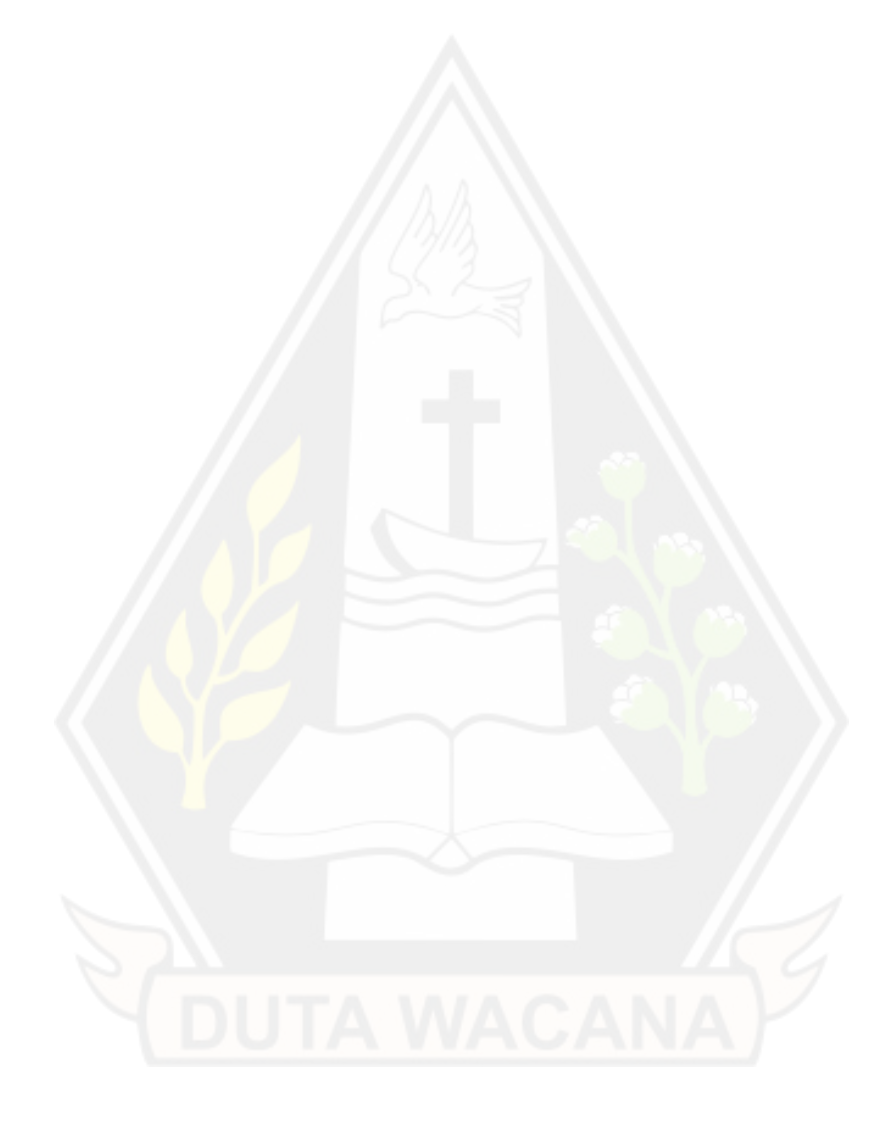

## **ABSTRAK**

<span id="page-14-0"></span>Perusahaan IMC merupakan perusahaan yang bergerak dibidang ritel sehingga berhubungan dengan supplier untuk memasok barang. Dalam kegiatan memasok barang, akan terjadi proses penagihan piutang kepada perusahaan. Proses penagihan yang dilakukan saat ini menggunakan sebuah website bernama website TTF (Tanda Tukar Faktur). Website ini digunakan untuk menginput data faktur pajak dan BPB (Bukti Penerimaan Barang) kemudian akan membentuk report bernama TTF (Tanda Tukar Faktur). Proses penginputan yang terjadi sangat bergantung pada web server Dirjen Pajak sehingga apabila web server tersebut mengalami kendala, akan mempengaruhi proses penagihan di website TTF ini.

Berdasarkan permasalahan yang ada, dalam skripsi ini akan dibuat sebuah sistem yang bertujuan untuk menangani masalah penginputan pada file faktur pajak. Sistem yang dibangun menggunakan bahasa pemrograman dan javascript serta mysql sebagai basis data servernya. Sistem akan mengambil data inputan dari tabel database kemudian melakukan *parsing* data pdf untuk dibaca sebagai keperluan validasinya. Dengan sistem ini, supplier dapat lelakukan penginputan tanpa ketergantungan dengan web server Dirjen Pajak.

Berdasarkan hasil pengujian dengan menggunakan metode UAT (*User Acceptanced testing*) pada 1 orang bagian tester perusahaan serta 2 orang bagian *backemd* & *frontend* perusahaan IMC, menunjukan bahwa sistem telah berhasil memenuhi semua test case yang dijalankan mulai dari menginput faktur pajak dan BPB hingga menghasilkan *output* berupa file TTF. Sistem telah berfungsi dan dapat menangani permasalahan pada penginputan sebelumnya.

Kata Kunci : tanda tukar faktur, faktur pajak, *parsing*

#### *ABSTRACT*

<span id="page-15-0"></span>*IMC Company is a company engaged in retail trade, so it deals with suppliers to deliver goods. There will be a process of collecting receivables to the company in the activity of supplying goods. The current invoicing process uses a website called TTF (Tanda Tukar Faktur) website. This website is used to input the tax invoice data and BPB (Proof of Receipt of Goods) which will then form a report called TTF. The input process that occurs is highly dependent on the Dirjen Pajak web server, so if the web server experiences problems, it will affect the billing process on this TTF website.* 

*Based on the existing problems, this thesis will create a system that aims to handle the problem of inputting tax invoice files. The system will be built using programming language and javascript and mysql as the database server. The system will take input data from the database table then parse the pdf data to be read for validation purposes. With this system, suppliers can do input without depending on the web server of the Directorate General of Taxes.* 

*Based on the results of testing using UAT (User Accepted Testing) method on 1 company tester and 2 IMC company backend & frontend parts, it shows that the system has successfully fulfilled all test cases that were run starting from inputting tax invoices and BPB to producing output in the form of TTF files. The system has worked and can handle problems in the previous input.*

*Keywords: invoice exchange mark, tax invoice, parsing*

# **BAB 1 PENDAHULUAN**

#### **1.1 Latar Belakang Masalah**

Perusahaan 'IMC' merupakan salah satu perusahaan ritel yang menjalankan bisnisnya dengan melibatkan kegiatan penjualan barang kepada konsumen tingkat akhir. Dalam melancarkan proses bisnis, tentunya perusahaan 'IMC' membutuhkan peran dari supplier sebagai pihak pemasok barang-barang kebutuhan usaha. Hal tersebut menunjukan bahwa dalam proses bisnis perusahaan "IMC', supplier memiliki peran penting untuk kelangsungan hidup perusahaan. Oleh sebab itu, hubungan antara perusahaan dengan supplier harus terjalin dengan baik karena hubungan ini akan menjadi hubungan jangka panjang.

Jalinan kerja sama antara perusahaan "IMC" dengan supplier sebagai pemasok barang melibatkan beberapa alur proses darisuplai barang hingga proses penagihan. Dimulai dari tahapan pertama yaitu perusahaan akan memesan barang yang dibutuhkan kepada supplier. Atas pemesanan tersebut, supplier akan mengirim barang permintaan kepada perusahaan. Setelah barang diterima perusahaan, supplier akan menerima bukti penerimaan barang (BPB) dari perusahaan. Selain sebagai tanda bahwa perusahaan telah menerima barang yang dikirim oleh supplier, bukti penerimaan barang ini juga digunakan supplier pada saat menagih piutang ke perusahaan atas barang yang dibeli. Setiap barang yang dibeli akan dikenakan pajak sehingga supplier perlu melaporkan ke Direktorat Jenderal Pajak (Dirjen Pajak) terkait faktur pajak untuk mendapatkan nomor faktur pajak.

Dalam proses penagihan piutang kepada perusahaan, supplier menggunakan sebuah website bernama TTF (Tanda Tukar Faktur). Website ini digunakan untuk menginput data faktur pajak dan BPB kemudian akan membentuk report bernama TTF (Tanda Tukar Faktur) sebagai proses akhirnya. Dengan adanya report ini, akan menjadi bukti pemotongan tagihan kepada bagian *finance* perusahaan. Dalam proses input data faktur pajak dilakukan dengan dua cara yaitu input dengan dan tanpa faktur pajak. Pada fitur input data standard dengan menggunakan faktur pajak, pengguna perlu melakukan pengunggahan file faktur pajak pdf, sistem akan membaca *barcode* yang terdapat pada file faktur pajak tersebut. Barcode ini

mengarahkan pada sebuah link *web service* dari Dirjen Pajak dan sistem akan mengakses data faktur pajak dari link tersebut sebagai data yang diinputkan.

Proses penginputan dengan unggah file melalui cara yang lebih panjang dan memungkinkan mengalami kendala pada saat interaksi dengan *web service* untuk mengambil data faktur pajak yang akan diinputkan. Maka dari itu, pada penelitian ini akan mengembangkan website TTF dalam segi teknologi terlebih fitur input data faktur pajak. Fitur ini akan mengambil data dari tabel basisdata untuk diinputkan pada form data faktur pajak di website dan kemudian melakukan validasi pada nomor faktur yang berada di file faktur pajak yang diunggah. Proses input data tidak lagi melalui interaksi dengan *web service* Dirjen sehingga validasi diperlukan untuk mengurangi resiko kesalahan pengguna dalam unggah file faktur pajak.

#### **1.2 Rumusan Masalah**

Dari latar belakang diatas, permasalahan yang dihadapi adalah :

- a. Pada proses penginputan data faktur pajak dengan cara unggah file, sistem harus melakukan interaksi dengan *web service* Dirjen Pajak untuk pengambilan data. Proses penginputan ini sangat bergantung *pada web service* sehingga pada saat *web service* mengalami masalah atau kendala, maka akan mempengaruhi proses penginputan data faktur pajak di website TTF.
- b. Data faktur pajak yang diinput tidak memiliki validasi untuk nomor faktur pajak. Hal ini akan memungkinkan pengguna dapat mengunggah file faktur pajak yang tidak sesuai.

## **1.3 Batasan Masalah**

Batasan masalah dari skripsi ini adalah:

- a. Proses penelitian dibawah pengawasan tim website perusahaan retail "IMC" sehingga mengharuskan detail data maupun nama perusahaan untuk tidak disebutkan dalam penelitian.
- *b.* Sistem yang dibangun berbasis web dengan menggunakan PHP dan Javascript serta *MySQL* sebagai database servernya dan menggunakan tools *Microsoft Visual Studio.*
- c. Website diperuntukan untuk supplier yang menjalin kerjasama dengan perusahaan "IMC".
- d. Website difokuskan untuk menangani data penginputan faktur pajak dan bukti penerimaan barang.

## **1.4 Spesifikasi Sistem**

- 1.4.1. Spesifikasi Aplikasi
- a. Website mampu mengelola data faktur pajak dan data BPB
- b. Website mampu menghasilkan report TTF (Tanda Tukar Faktur)

1.4.2. Spesifikasi Perangkat Lunak

- a. Visual Studio Code sebagai code editor program
- b. Xampp sebagai server lokal
- c. Bahasa pemrograman: html, css, php, javascript, mysql
- d. Framework : Laravel
- e. Browser
- f. Figma

1.4.3. Spesifikasi Kecerdasan Pembangun

- a. Kemampuan dalam penggunaan bahasa pemrograman PHP, Javascript dan SQL
- b. Kemampuan dalam mendesain tampilan website

1.4.4. Spesifikasi Kecerdasan Pengguna Aplikasi

Pengguna mampu memahami dan mengerti alur penagihan piutang di perusahaan "IMC" terutama dalam proses penginputan data faktur pajak dan bukti penerimaan barang (BPB)

## **1.5 Tujuan dan Manfaat Penelitian**

Tujuan yang ingin dicapai dalam skripsi ini adalah terciptanya website Tanda Tukar Faktur (TTF) yang lebih berkembang dari segi teknologi, tampilan serta kualitas fitur penginputan data. Pengembangan fitur ini dapat mengurangi resiko *human error* dan resiko terjadinya kendala sistem saat proses penginputan data.

#### **1.6 Metodologi Penelitian**

Metode dalam melakukan penelitian adalah sebagai berikut:

a. Studi Pustaka

Pada tahap pertama dilakukan pencarian referensi dari berbagai sumber seperti jurnal, buku maupun artikel terkait penelitian terdahulu yang memiliki persamaan studi kasus atau proses bisnis dari penelitian ini. Hasil pencarian ini akan dijadikan sebagai gambaran untuk menentukan teori, metode yang tepat dan proses implementasi.

b. Pengumpulan dan Analisis Data

Pada tahap ini dilakukan pengumpulan data untuk website TTF (Tanda Tukar Faktur). Data didapatkan berdasarkan wawancara kepada tim website perusahaan "IMC" mengenai alur proses supplier menagih piutang kepada perusahaan menggunakan website TTF. Data yang didapatkan selanjutnya akan dianalisis untuk kebutuhan sistem.

c. Desain Sistem

Pada tahap ini dilakukan perancangan sistem sesuai dengan kebutuhan user. Rancangan yang dibuat berupa rancangan alur proses bisnis jalannya website, rancangan database kebutuhan website, serta perancangan antarmuka dari website TTF.

d. Implementasi dan Pengujian Sistem

Pada tahap ini merupakan tahap pembuatan website Tanda Tukar Faktur Perusahaan "IMC". Sistem dibuat berdasarkan perancangan proses bisnis, database dan perancangan antarmuka yang telah dibuat pada tahap sebelumnya. Sistem yang telah dibuat kemudian akan dilakukan pengujian untuk mengetahui tingkat kebergunaan sistem.

#### **1.7 Sistematika Penulisan**

Sistematika dalam penelitian ini yaitu pada Bab 1 sampai Bab 3 akan menjelaskan mengenai rancangan serta penjelasan dari kasus penelitian. Bab 1 merupakan pendahuluan yang menjabarkan latar belakang masalah, rumusan masalah, batasan masalah, spesifikasi sistem, tujuan dan manfaat penelitian,

metodologi penelitian serta sistematika penulisan. Kemudian dilanjutkan Bab 2 yang merupakan landasan teori. Pada bab ini akan berisikan mengenai teori dan tinjauan pustaka dari berbagai sumber yang digunakan sebagai landasan dalam melakukan penelitian ini. Selanjutnya Bab 3 sebagai analisis dan perancangan sistem yang terdiri dari analisis data, rancangan sistem, dan rancangan hasil sistem.

Pada Bab 4 sampai 5 berisi penjabaran dari hasil penelitian yang telah dilakukan. Bab 4 berisi hasil dari penerapan sistem, analisis sistem yang telah diterapkan serta hasil dari pengujian sistem. Selanjutnya untuk Bab 5 sebagai bab terakhir yang merupakan bagian penutup akan menjelaskan mengenai dua hal yaitu kesimpulan mengenai penelitian yang dilakukan dan saran pengembangan yang mungkin akan menjadi penelitian lanjutan atau penelitian lain.

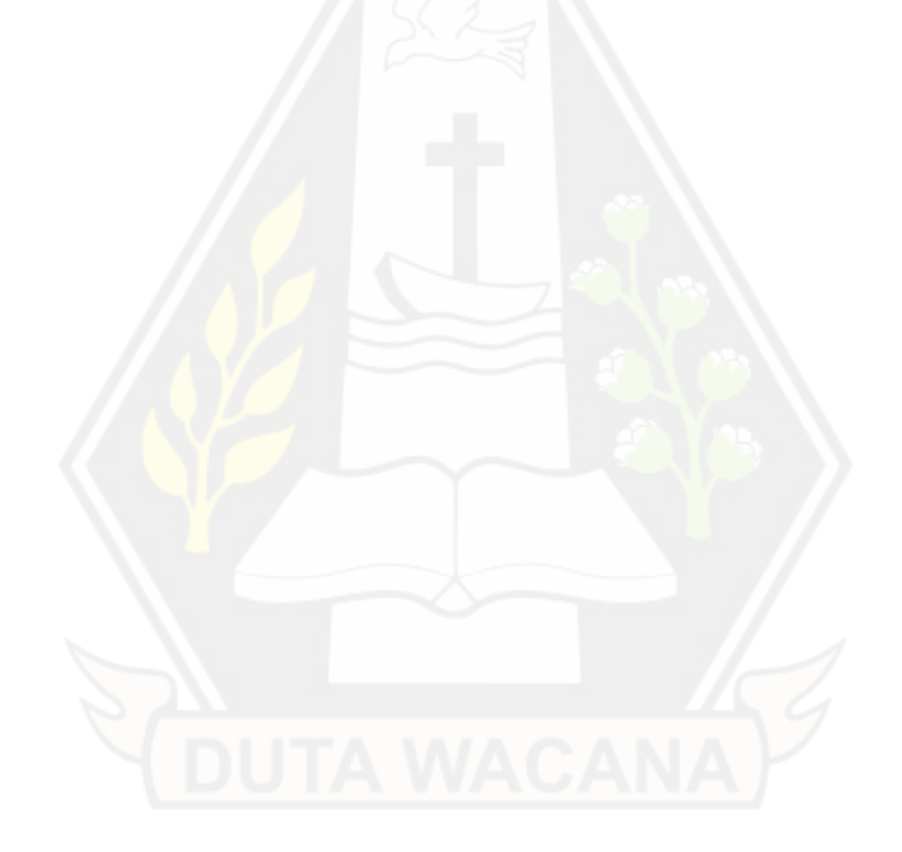

# **BAB 5 PENUTUP**

#### **5.1 Kesimpulan**

Berdasarkan hasil penerapan dan pengujian yang dilakukan pada website Tanda Tukar Faktur ini, maka diambil kesimpulan sebagai berikut.

- a. Sistem mampu berfungsi dan berhasil menjalani *test case scenario* pada pengujian yang telah dilakukan sesuai dengan kebutuhan supplier untuk melakukan penginputan faktur pajak dan bukti penerimaan barang untuk dijadikan Tanda Tukar Faktur.
- b. Fitur penginputan dalam sistem berhasil diubah untuk dapat mengambil data nomor faktur dari pdf yang diunggah oleh supplier. Sehingga hal tersebut dapat mengurangi resiko terjadinya masalah pada penginputan.
- **c.** Sistem mampu melakukan validasi antara pdf yang diunggah dengan data yang dipilih oleh supplier sebelum melanjutkan proses penginputan sehingga dapat mengurangi resiko *human error*.

# **5.2 Saran**

Berdasarkan hasil penerapan dan analisis pengujian yang telah dilakukan, saran yang dapat diberikan yaitu sistem dapat dikembangkan kembali untuk dapat berelasi antara yang sistem lain terkait penagihan piutang supplier sehingga pengguna dapat melihat status dari alur penagihan yang sedang berjalan dalam satu website.

### **DAFTAR PUSTAKA**

- Abdullah, M. Z., Astiningrum, M., Ariyanto, Y., Puspitasari, D., & Asri, N. A. (2020). Rancang Bangun Sistem Informasi Akuntansi Berbasis Website menggunakan Framework Laravel (Studi kasus pada UKM Batik dan Bordir Desa Pakisaji Kabupaten Malang). *Jurnal Sains, Teknologi dan Industri, XVIII*(1), 49-56. Diambil kembali dari https://ejournal.uinsuska.ac.id/index.php/sitekin/article/view/11313/5966
- Aminudin. (2015). *Cara Efektif Belajar Framework Laravel.* Yogyakarta: Lokomedia. Diambil kembali dari https://eprints.umm.ac.id/36285/17/Aminudin%20- %20Cara%20Efektif%20Belajar%20Framework%20Laravel.pdf
- Lintang, K., Kalangi, L., & Pusung, R. (2017). Analisis Penerapan E-Faktur Pajak Dalam Upaya Meningkatkan Kepatuhan Pengusaha Kena Pajak untuk Pelaporan SPT Masa PPN Pada KPP Pratama Manado. *Jurnal EMBA, V*(2), 2023-2032. Diambil kembali dari https://ejournal.unsrat.ac.id/index.php/emba/article/view/16486
- Prahaji, M., Husaini, A., & Darono, A. (2015). Analisis Penerapan Elektronik Nomor Faktur Sebagai Upaya untuk Mencegah Penerbitan Faktur Pajak Fiktif (Suatu Studi Pada Kantor Pelayanan Pajak Wajib Pajak Besar Tiga). *Jurnal Administrasi Bisnis - Perpajakan (JAB), V*(1), 1-10. Diambil kembali dari https://www.academia.edu/download/45263570/124-454-1- PB\_bahan.pdf
- Purwanto, H., Triwangsa, M. C., & Widiarestuwati, C. G. (2021). Perangkat Lunak Pencatatan Pajak pada Bagian Akuntansi (Studi Kasus :PT Stilus Utama Materials Bandung). *Jurnal Ilmiah Teknologi Informasi Terapan, VIII*(1), 9-18. Diambil kembali dari https://journal.widyatama.ac.id/index.php/jitter/article/view/707/546

Rostiani, Y., & Agustin, D. V. (2021). Aplikasi Pengelolan Piutang Berbasis Web Pada PT Nusa Surya Ciptadana Finance Cabang Telukjambe Karawang. *Prosiding Seminar Nasional Inovasi dan Adopsi Teknologi (INOTEK), I*(1), 106-115. Diambil kembali dari https://ejournal.rosma.ac.id/index.php/inotek/article/view/129/124

81

- Sakti, N. W., & Hidayat, A. (2015). *E-Faktur Mudah dan Cepat Penggunaan Faktur Pajak Secara Online.* Jakarta Selatan: Transmedia Pustaka.
- Yulianto, Alfiah, F., Wijaya, A. N., Ramadhan, M. R., Sakti, L. K., Mubtazir, & Mukti, A. (2015). Implementasi Penggunaan Sistem Aplikasi Web Pdf Parser Untuk Menampilkan Informasi Isi Dokumen. *Open Journal System " Semnasteknomedia Online, III*(1), 31-36. Diambil kembali dari https://ojs.amikom.ac.id/index.php/semnasteknomedia/article/view/806/77 2
- Yusup, A., Prayoga, H., Sari, N., & Urubah, D. M. (2021). Perancangan Sistem Informasi Pembayaran Piutang Berbasis Website pada PT. Wira Sarana Karawang. *Jurnal Keilmuan Teknologi Informasi dan Ilmu Manajemen (Justifi), I*(1), 10-22. Diambil kembali dari http://jurnalilmiah.id/index.php/Justifi/article/view/5/44